# **Administration from 3.30**

- [Main administration tasks](#page-0-0)
- [Setting up administration scripts](#page-0-1)
	- <sup>o</sup> [On a Unix system](#page-0-2)
		- [Asynchronous tasks](#page-0-3)

All the administration procedures are executed by launching helpdesk-batch-xxx.jarl.

Administration scripts are however needed to call asynchrnous tasks:

- upgrading the index
- expiring and archiving tickets
- recalling postponed tickets
- feeding the helpdesk from misc sources

## <span id="page-0-0"></span>Main administration tasks

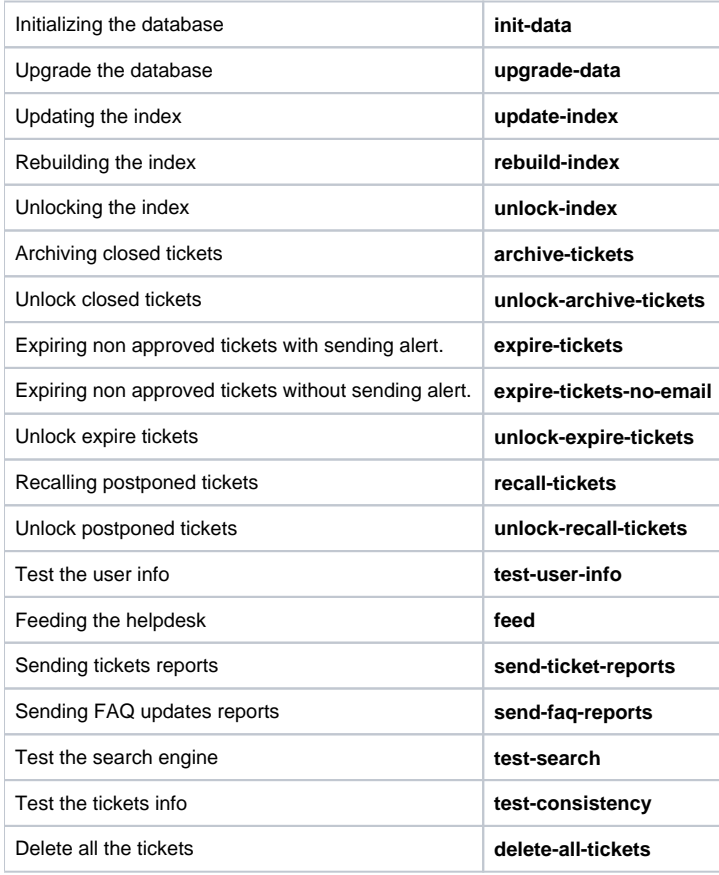

## <span id="page-0-1"></span>Setting up administration scripts

This part shows how to set up administration scripts and launch asynchronous tasks for a servlet deployment.

#### <span id="page-0-2"></span>On a Unix system

Ø

We presume here that the batch project base is **/usr/local/helpdesk/helpdesk-batch**.

#### <span id="page-0-3"></span>**Asynchronous tasks**

Calling asynchronous tasks is needed for:

• updating the index

- expiring and archiving tickets
- recalling tickets
- sending daily reports

The runnable jar file helpdesk-batch-xxx.jar which contains manifest file is used to run asynchronous tasks (**update-index**, **archive-tickets**, **recall-tickets**, ...).

Launch this jar with a program argument representing task to execute and with a VM argument pointing to an external configuration file.

Asynchrnous tasks are called periodically thanks to the following lines in the file **/etc/crontab**:

00,05,10,15,20,25,30,35,40,45,50,55 \* \* \* \*rootjava -Dconfig.location=/myRepository/remoteConfigForHelpdesk /config.properties /usr/local/helpdesk/helpdesk-batch-xxx.jar update-index

01 \* \* \* \* root java -Dconfig.location=/myRepository/remoteConfigForHelpdesk/config.properties /usr/local /helpdesk/helpdesk-batch-xxx.jar expire-tickets

03 \* \* \* \* root java -Dconfig.location=/myRepository/remoteConfigForHelpdesk/config.properties /usr/local /helpdesk/helpdesk-batch-xxx.jar archive-tickets

05 \* \* \* \* root java -Dconfig.location=/myRepository/remoteConfigForHelpdesk/config.properties /usr/local /helpdesk/helpdesk-batch-xxx.jar send-ticket-reports

00 0 \* \* \* root java -Dconfig.location=/myRepository/remoteConfigForHelpdesk/config.properties /usr/local /helpdesk/helpdesk-batch-xxx.jar send-faq-reports

010 \* \* \* root java -Dconfig.location=/myRepository/remoteConfigForHelpdesk/config.properties /usr/local /helpdesk/helpdesk-batch-xxx.ja recall-tickets